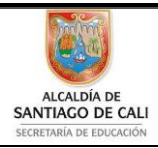

Bachillerato Técnico Comercial especialidad Auxiliar Contable/Sistemas Res. 4143.0.21.4525 marzo 26/12 Bachillerato Académico – Educación de Jóvenes y Adultos - Res. 4143.2.214163 de junio 24/08 Convenio de articulación SENA 22 julio/11 Nit: 805027096-4 Dane: 176001015975 Proceso Académico

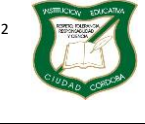

### **Guía de Aprendizaje**

Página **1** de **14**

Diseño: Tania Zulema Bryan P. – Tutora PTA Héctor Fabio Maturana M. – Coordinador *Diseño Articulado con la Planeación Institucional* 

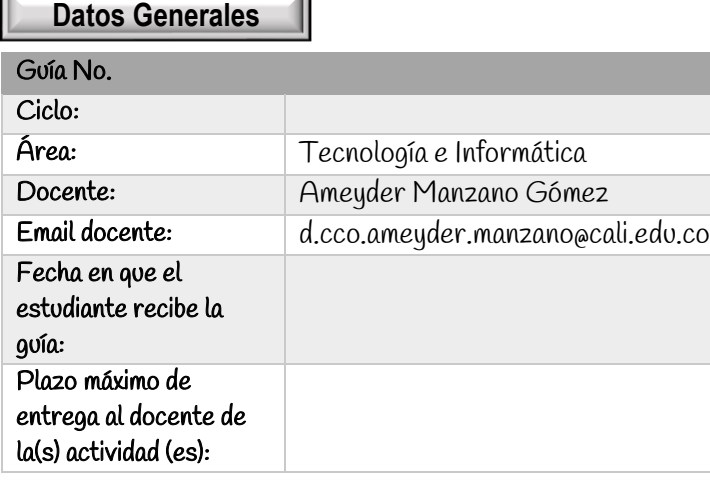

 $\mathbf{A}$ 

# Indicador de desempeño:

Reconocer los diferentes tipos de dispositivos de entrada/salida o mixtos, y de almacenamiento a los cuales les damos el nombre de periféricos.

Versión

# Introducción:

Las Computadoras son una herramienta esencial, prácticamente en casi todos los campos de nuestra vida actual; ayuda a la mejora y excelencia del trabajo.

En poco tiempo, las computadoras se han integrado de tal

manera a nuestra vida cotidiana, puesto que han transformado los procesos laborales complejos y de gran dificultad hacia una manera más eficiente de resolver los problemas difíciles, buscándole una solución práctica.

El papel que juegan los dispositivos periféricos de la computadora es esencial, ya que sin tales dispositivos la computadora no sería útil a los usuarios.

Un periférico es un dispositivo electrónico físico que se conecta o acopla a una computadora, pero no forma parte del núcleo básico (CPU, memoria, placa madre, alimentación eléctrica) de la misma.

Los periféricos sirven para comunicar la computadora con el exterior (mouse, monitor, teclado, etc) o como almacenamiento de información (disco duro, unidad de disco óptico, etc).

Los periféricos suelen poder conectarse a los distintos puertos de la computadora. En general, éstos pueden conectarse o desconectarse de la computadora, pero la misma seguiría funcionando, aunque con menos capacidades. Los periféricos son parte del hardware de la computadora, pero no todo hardware es periférico (por ejemplo, el microprocesador, la placa madre, etc. es hardware, pero no son periféricos).

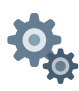

**Momento 1. Exploro**

## PERIFÉRICO

Es todo componente de un sistema informático gobernado por la unidad central de procesamiento (CPU) pero físicamente independiente de ésta. Por ejemplo, en un computador son elementos periféricos: el teclado, la pantalla, el ratón, la impresora, el escáner, etc.

Los periféricos son los dispositivos a través de los cuales el computador se comunica con el mundo exterior.

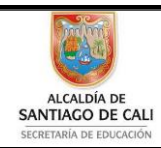

Bachillerato Técnico Comercial especialidad Auxiliar Contable/Sistemas Res. 4143.0.21.4525 marzo 26/12 Bachillerato Académico – Educación de Jóvenes y Adultos - Res. 4143.2.214163 de junio 24/08 Convenio de articulación SENA 22 julio/11 Nit: 805027096-4 Dane: 176001015975 Proceso Académico

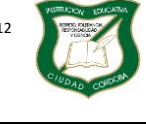

Versión

**Guía de Aprendizaje**

Página **2** de **14**

Diseño: Tania Zulema Bryan P. – Tutora PTA Héctor Fabio Maturana M. – Coordinador *Diseño Articulado con la Planeación Institucional* 

## Tipos de Periféricos

Hay 4 tipos de periféricos según su uso: de entrada, de salida, de entrada/salida y de almacenamiento.

## Periféricos de entrada

Los dispositivos de entrada son cualquier elemento de hardware que envía datos, es decir, información (textos, números, sonido, gráficos, vídeo, movimiento, calor, tacto, etc.,) a un computador. Son esenciales para interactuar con él y controlarlo. Estos datos, introducidos por usuarios u otros dispositivos, se captan y digitalizan y se envían al computador para ser procesados.

## Periféricos de salida

Los periféricos de salida son conocidos por recibir los datos desde un Computador y mostrar al operador las operaciones que se realizan. La mayoría de la información que se proyecta para informar, comunicar, alertar, etc., se convierte en legible y fácil de interpretar para cualquier usuario.

# Periféricos de entrada/salida (E/S)

Estos dispositivos permiten enviar información a un Computador (entrada) y recibir datos desde un Computador (salida). Su función principal se basa en almacenar o guardar, de manera permanente o virtual, todo lo que se haga para que otros usuarios o sistemas puedan utilizarlos.

## Periféricos de almacenamiento

Estos dispositivos se utilizan para almacenar información y datos durante bastante tiempo. La mayoría son de entrada/salida porque te permiten tanto extraer información del Computador y guardarla en el dispositivo, como copiar los datos almacenados de un dispositivo y copiarlos en el Computador.

**Momento 2. Conozco**

# Imágenes de periféricos

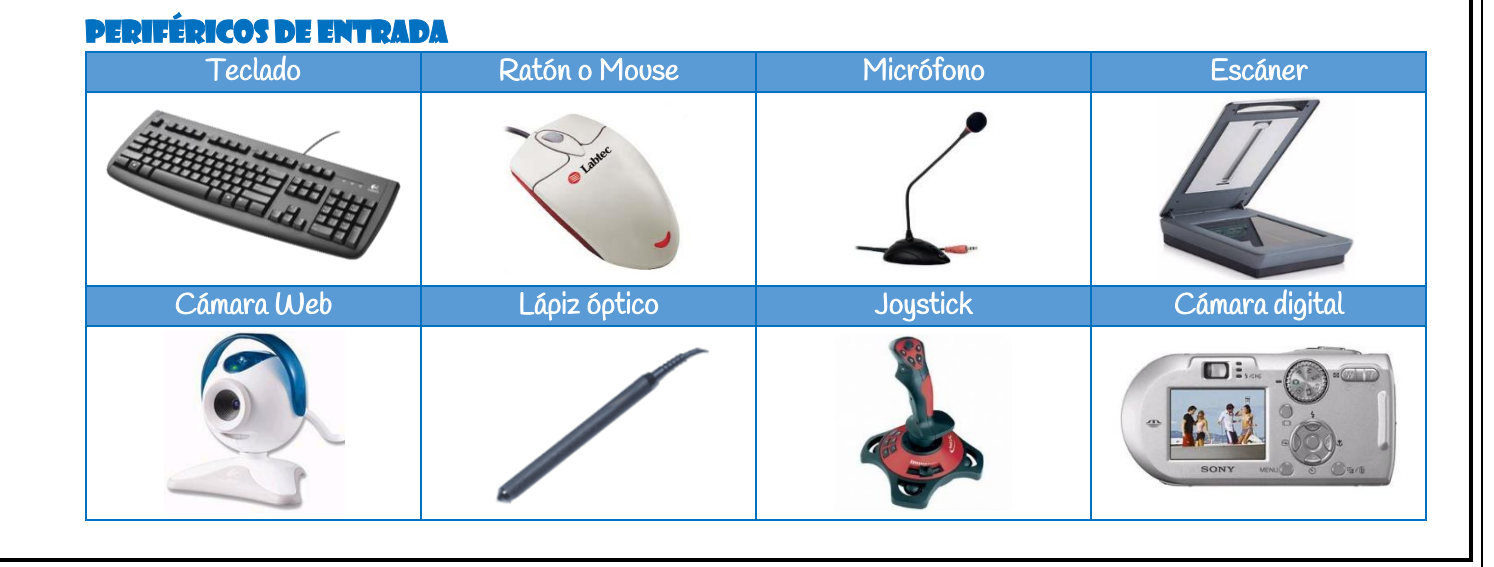

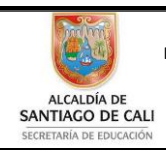

Bachillerato Técnico Comercial especialidad Auxiliar Contable/Sistemas Res. 4143.0.21.4525 marzo 26/12 Bachillerato Académico – Educación de Jóvenes y Adultos - Res. 4143.2.214163 de junio 24/08<br>Convenio de articulación SERA 22 julio/11 Convenio de articulación SENA 22 julio/11 Nit: 805027096-4 Dane: 176001015975 V) 0 Proceso Académico

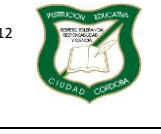

Versión

### **Guía de Aprendizaje**

Página **3** de **14**

Diseño: Tania Zulema Bryan P. – Tutora PTA Héctor Fabio Maturana M. – Coordinador *Diseño Articulado con la Planeación Institucional* 

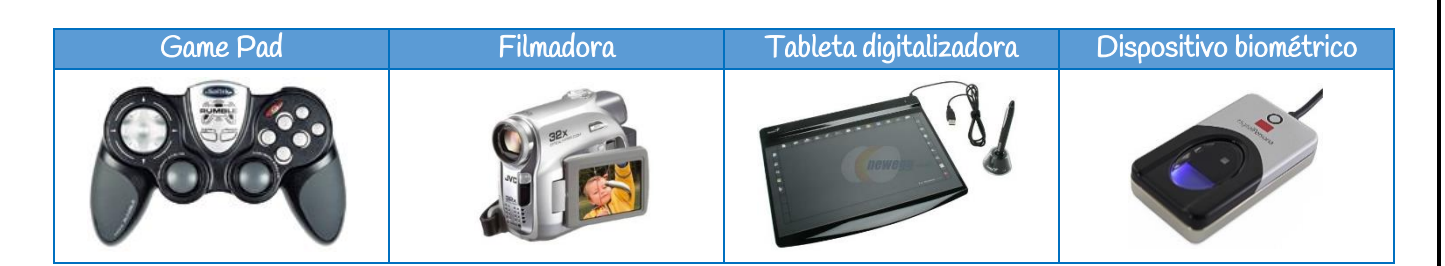

# Periféricos de salida

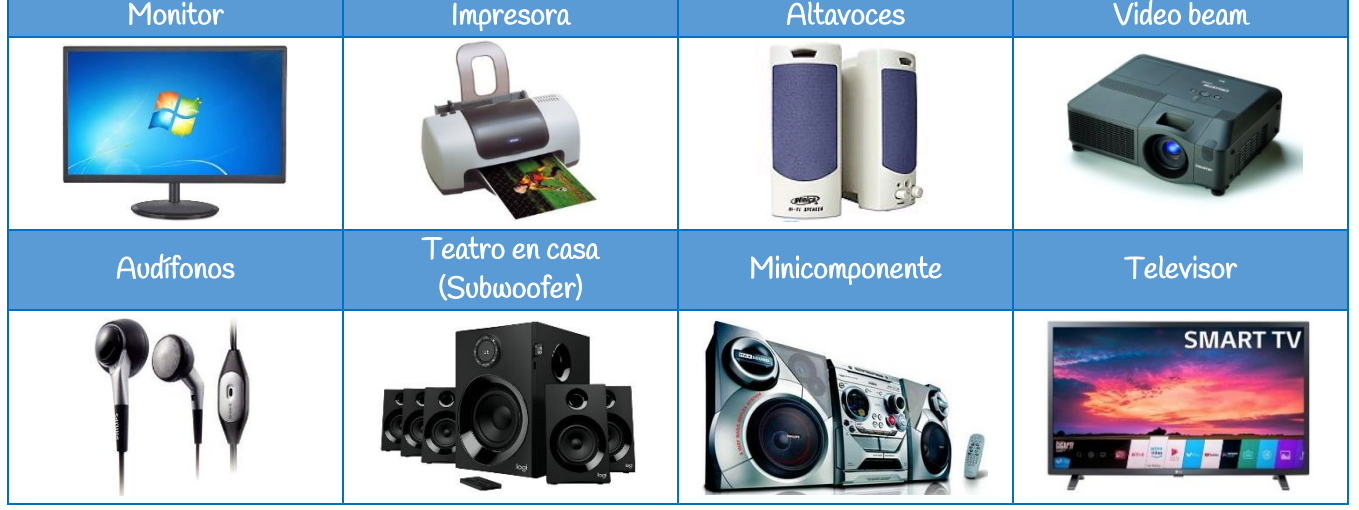

### Periféricos de entrada/salida (E/S)

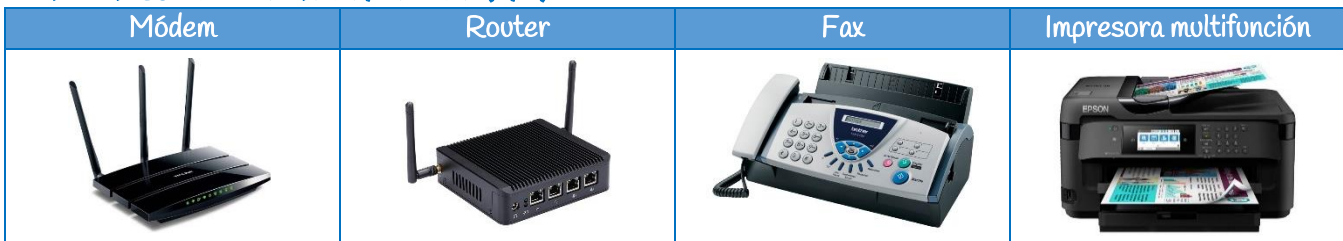

## Periféricos de almacenamiento

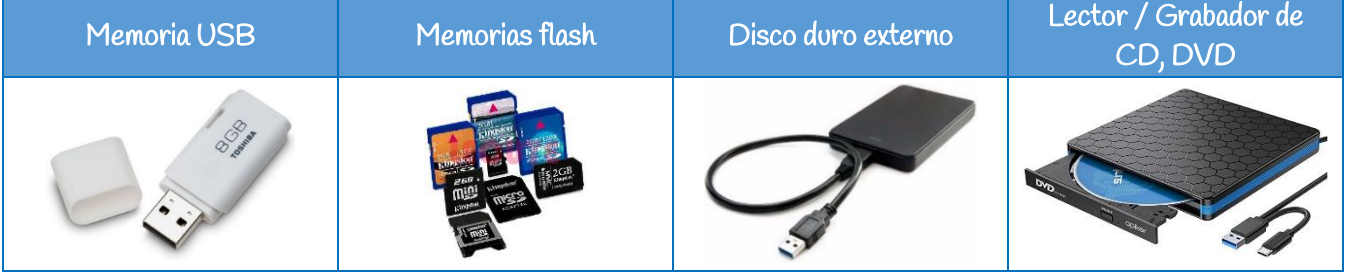

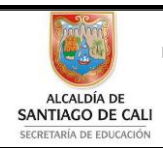

Bachillerato Técnico Comercial especialidad Auxiliar Contable/Sistemas Res. 4143.0.21.4525 marzo 26/12 Bachillerato Académico – Educación de Jóvenes y Adultos - Res. 4143.2.214163 de junio 24/08 Convenio de articulación SENA 22 julio/11 Nit: 805027096-4 Dane: 176001015975 Proceso Académico

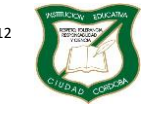

Versión

Página **4** de **14**

Diseño: Tania Zulema Bryan P. – Tutora PTA Héctor Fabio Maturana M. – Coordinador *Diseño Articulado con la Planeación Institucional* 

A continuación, se detallan algunos de los periféricos más usados.

### IMPRESORA

Dispositivo que permite obtener copia impresa en papel de la información generada por el computador.

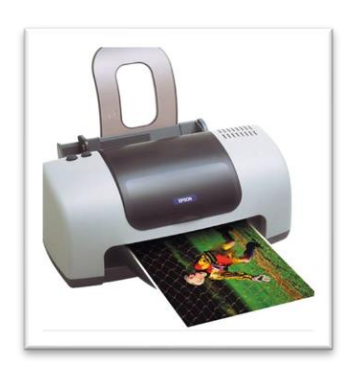

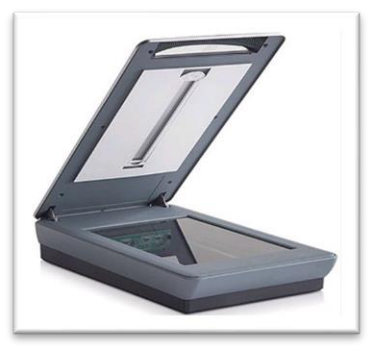

# ESCÁNER

Un digitalizador óptico (o escáner óptico) emplea dispositivos fotosensibles para convertir imágenes (por ejemplo, una fotografía o un texto) en señales electrónicas que puedan ser manipuladas por la máquina. Por ejemplo, es posible digitalizar una fotografía, introducirla en una computadora e integrarla en un documento de texto creado en dicha computadora.

En la actualidad vienen impresoras integradas con escáneres.

# RATÓN O MOUSE

Dispositivo periférico de entrada de un sistema informático que se utiliza para desplazar el cursor por la pantalla y, mediante diversos botones, requerir la verificación de acciones específicas.

# Propiedades del mouse

El mouse puede realizar varias acciones:

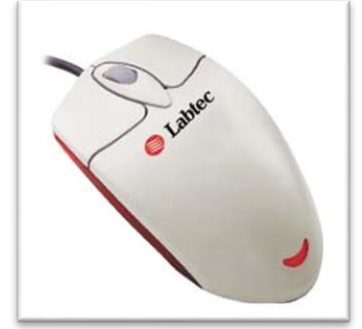

1. Señalar: es desplazar el mouse sobre una superficie, por ejemplo, moverlo por

la mesa. Esto hace que el puntero, una flecha pequeña, se mueva en pantalla. Esto indica nuestra ubicación en la pantalla y es como si tuviéramos una 'mano' dentro de la computadora que nos permite realizar acciones a través del mouse.

2. Clic: es presionar sobre uno de sus botones y soltarlo en seguida. (Es importante que el mouse no se mueva cuando se hace clic.) Se puede hacer clic con el botón izquierdo o con el derecho. (Algunos ratones vienen con un botón central también.)

Nota: Cuando se dice clic, siempre se refiere al botón izquierdo, que es el principal, salvo que se indique lo contrario. (Para los zurdos puede ser al revés si invierten las órdenes del mouse.)

- 3. Doble clic: es presionar sobre el botón izquierdo (principal) dos veces con cierta velocidad.
- 4. Arrastrar y soltar: consiste en pulsar con el botón principal sobre una palabra, icono u objeto y, sin soltar el botón, mover el ratón a otro lugar, y entonces soltar el botón. Verás como la palabra, icono u objeto ha sido arrastrado a ese lugar.

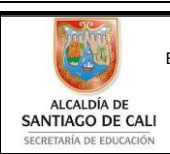

**INSTITUCIÓN EDUCATIVA CIUDAD CÓRDOBA** Bachillerato Técnico Comercial especialidad Auxiliar Contable/Sistemas Res. 4143.0.21.4525 marzo 26/12 Bachillerato Académico – Educación de Jóvenes y Adultos - Res. 4143.2.214163 de junio 24/08 Convenio de articulación SENA 22 julio/11 .<br>ZA SE Nit: 805027096-4 Dane: 176001015975 Proceso Académico

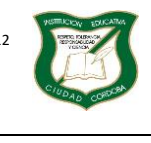

Versión

Página **5** de **14**

Diseño: Tania Zulema Bryan P. – Tutora PTA Héctor Fabio Maturana M. – Coordinador *Diseño Articulado con la Planeación Institucional* 

- 5. Clic en el botón secundario: Normalmente aparece un menú contextual con las opciones más utilizadas según en la situación en que nos encontremos en cada momento. Por ejemplo, si tenemos seleccionada una tabla, aparecerán las opciones más usadas en el manejo de las tablas.
- 6. Ratón con rueda: Estos ratones permiten desplazarse por un documento o página web moviendo la rueda. También permiten, al pulsar sobre la rueda entrar en un modo especial que hace que nos desplacemos por las páginas del documento solo moviendo el ratón.

# Punteros del ratón:

Los más conocidos son:

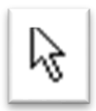

Normal. El aspecto normal del puntero del ratón es una flecha , pero puede tomar otras formas.

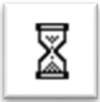

Ocupado. Tiene la forma de un reloj de arena. El Computador está procesando y no permite hacer ninguna otra operación hasta que no acabe la actual.

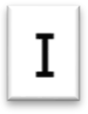

Texto. Cuando estamos en un lugar en el que es posible escribir texto toma la forma de un uno ۰. romano.

# Punto de inserción

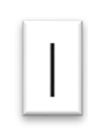

Tiene la forma de una línea vertical. No confundir con el puntero del ratón. El punto de inserción es el lugar donde se insertará la próxima letra que escribamos. El punto de inserción se va desplazando solo según vamos introduciendo texto, pero también se puede desplazar con las teclas de las flechas del teclado, y también al hacer clic con el ratón se coloca en la posición donde esté el puntero.

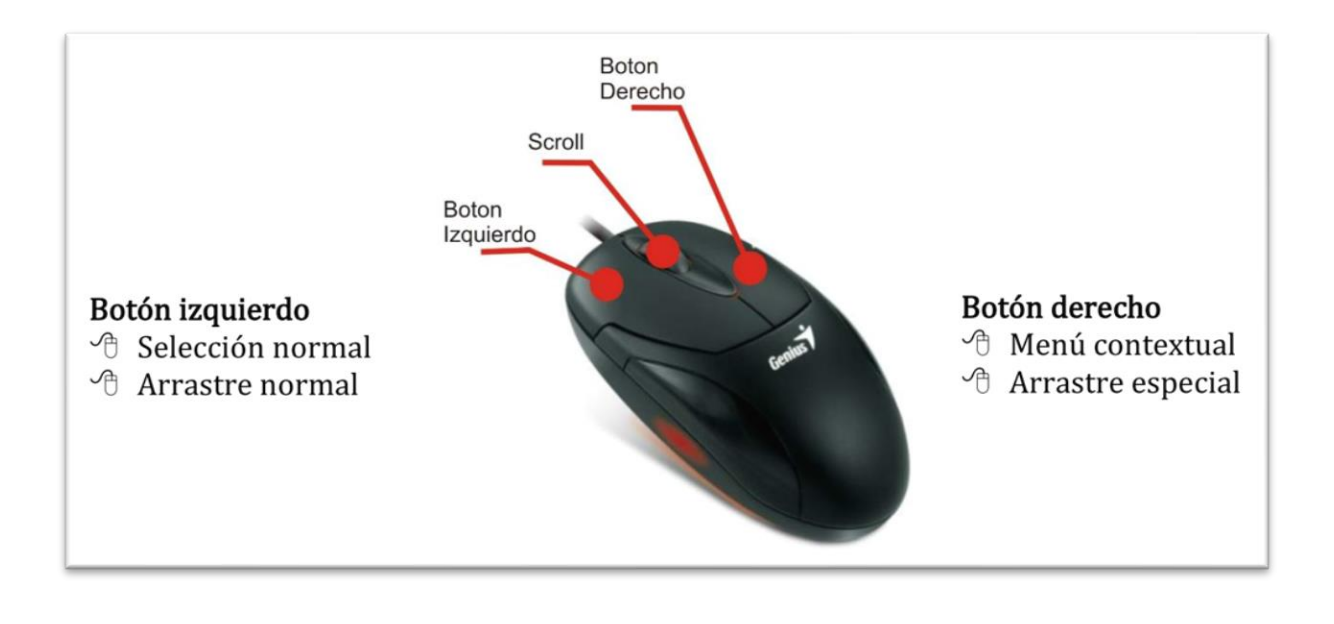

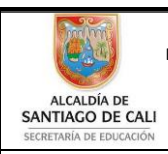

Bachillerato Técnico Comercial especialidad Auxiliar Contable/Sistemas Res. 4143.0.21.4525 marzo 26/12 Bachillerato Académico – Educación de Jóvenes y Adultos - Res. 4143.2.214163 de junio 24/08 Convenio de articulación SENA 22 julio/11 Nit: 805027096-4 Dane: 176001015975 Proceso Académico

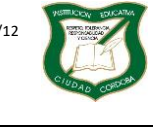

Versión

**Guía de Aprendizaje**

Página **6** de **14**

Diseño: Tania Zulema Bryan P. – Tutora PTA Héctor Fabio Maturana M. – Coordinador *Diseño Articulado con la Planeación Institucional* 

Forma correcta de colocar la mano en el ratón

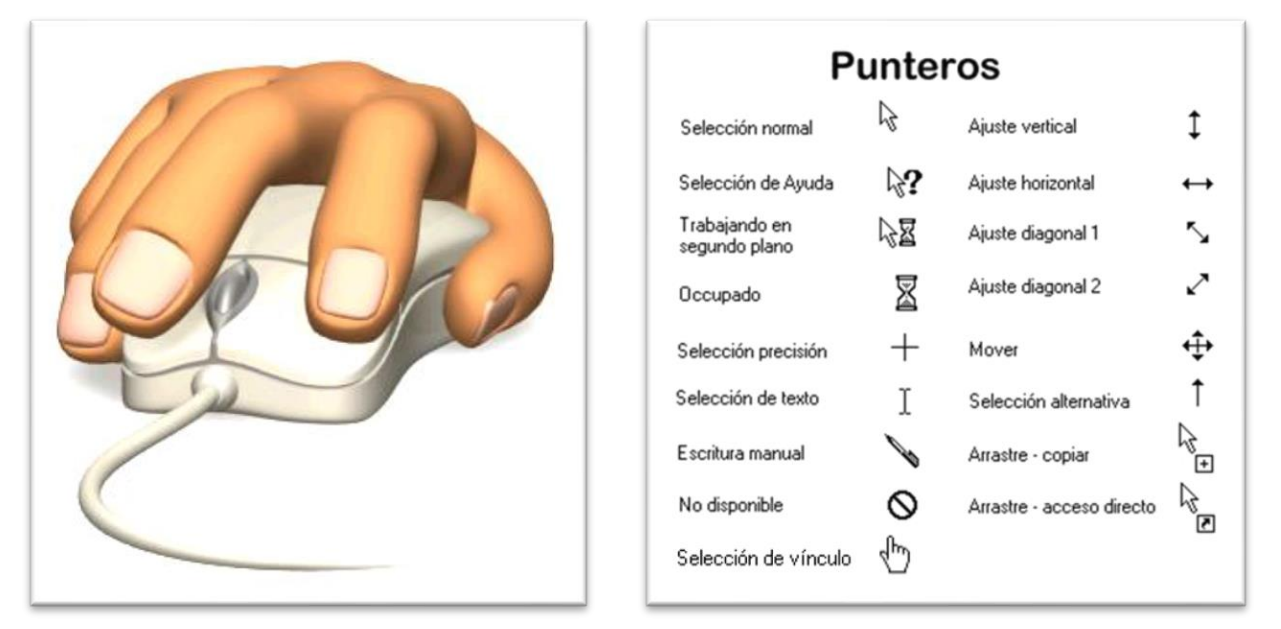

## TECLADO

El teclado, básicamente, permite introducir texto. Pero también realizar algunas cosas más.

El teclado de un computador contiene las teclas estándar de una máquina de escribir, así como ciertas teclas especializadas, a saber, CONTROL, ESCAPE, ENTER. Además, puede incluir un teclado numérico tipo calculadora y teclas de función. Igualmente se podrán encontrar teclas cursoras (flechas) para desplazar el cursor en la pantalla (izquierda, derecha, arriba, abajo).

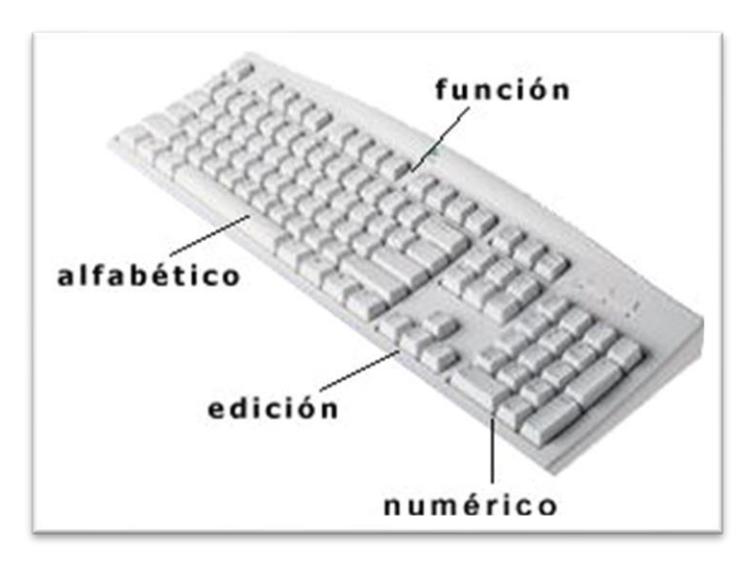

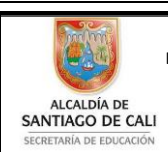

Bachillerato Técnico Comercial especialidad Auxiliar Contable/Sistemas Res. 4143.0.21.4525 marzo 26/12 Bachillerato Académico – Educación de Jóvenes y Adultos - Res. 4143.2.214163 de junio 24/08<br>Convenio de articulación SENA 22 julio/11 Convenio de articulación SENA 22 julio/11 S/A Nit: 805027096-4 Dane: 176001015975 U). Proceso Académico

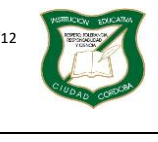

Versión

Página **7** de **14**

Diseño: Tania Zulema Bryan P. – Tutora PTA Héctor Fabio Maturana M. – Coordinador *Diseño Articulado con la Planeación Institucional* 

El teclado posee cuatro zonas bien definidas:

- Zona de teclado alfabético: Ocupa la parte más amplia del teclado, compuesta por las letras que integran el alfabeto. Es similar al teclado de una máquina de escribir tradicional.
- Zona de teclado numérico: Ubicada en la parte derecha del teclado. Es similar al teclado de una calculadora.
- Zona de edición de página: Se ubica en la parte intermedia entre el teclado alfabético y el numérico. Es muy útil para desplazarse en textos y editar documentos.
- Zona de función: Se despliega en forma horizontal en la parte superior del teclado. Las teclas de función sirven de 'atajos' para realizar ciertas tareas dentro de aplicaciones. Estas teclas, F1, F2, ..., F12 permiten realizar funciones específicas en cada programa. Como, por ejemplo, solicitar ayuda pulsando la tecla de función F1

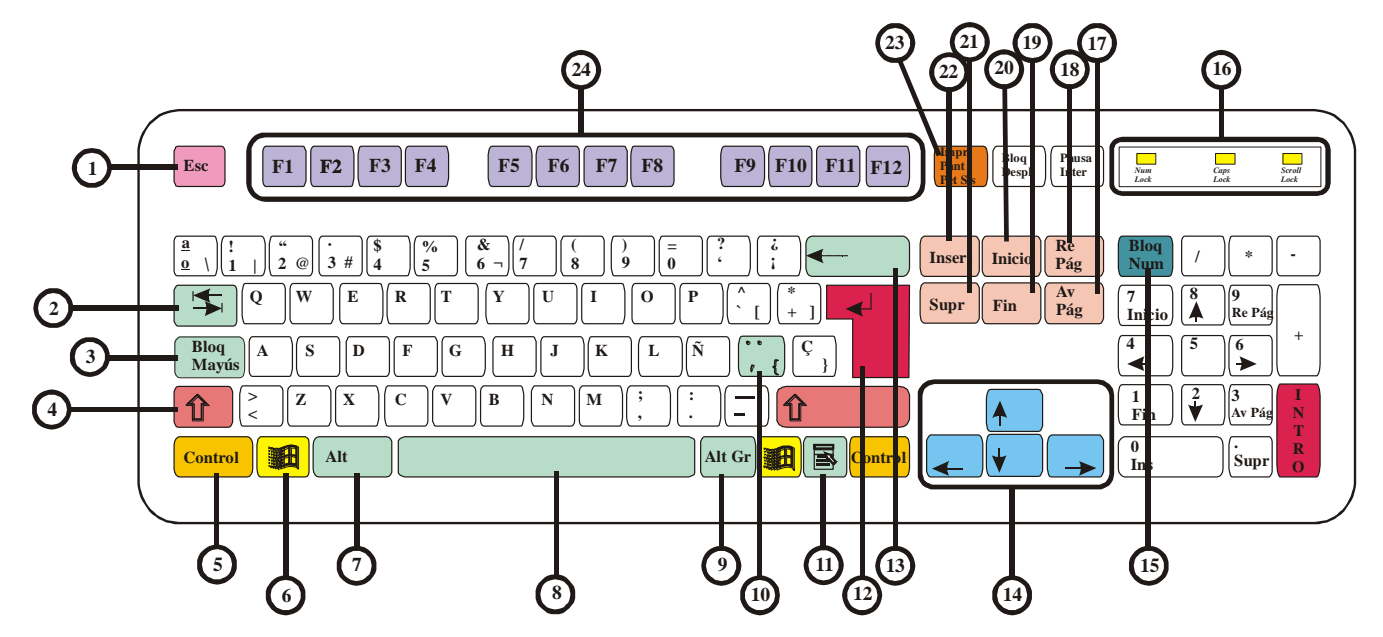

# Funciones especiales de algunas teclas

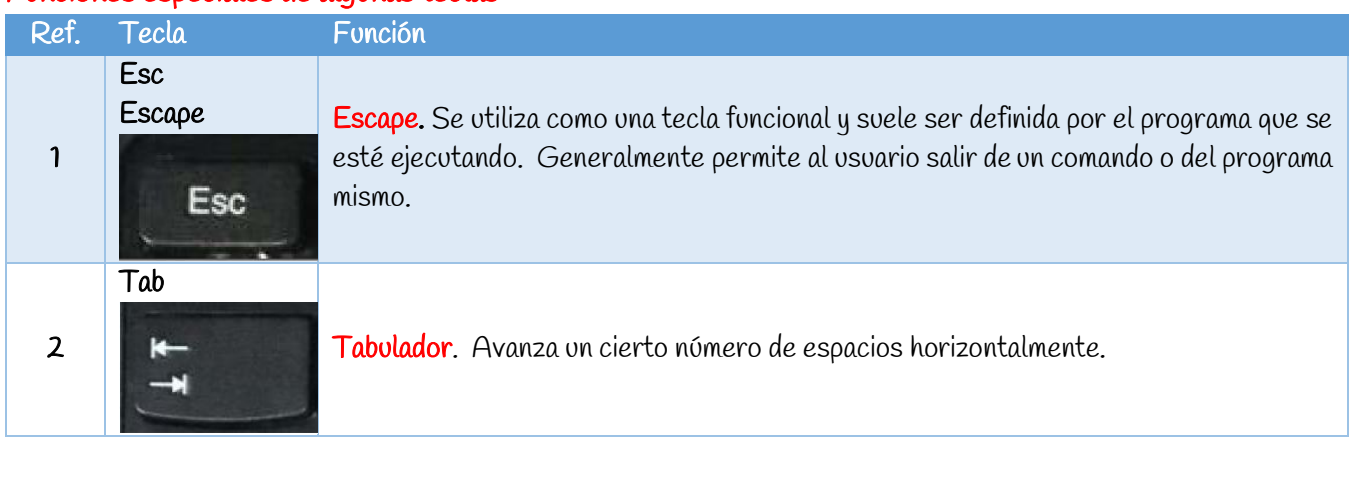

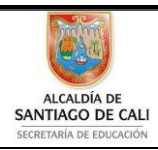

Bachillerato Técnico Comercial especialidad Auxiliar Contable/Sistemas Res. 4143.0.21.4525 marzo 26/12 Bachillerato Académico – Educación de Jóvenes y Adultos - Res. 4143.2.214163 de junio 24/08 Convenio de articulación SENA 22 julio/11 Nit: 805027096-4 Dane: 176001015975 Proceso Académico

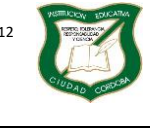

Versión

**Guía de Aprendizaje**

Página **8** de **14**

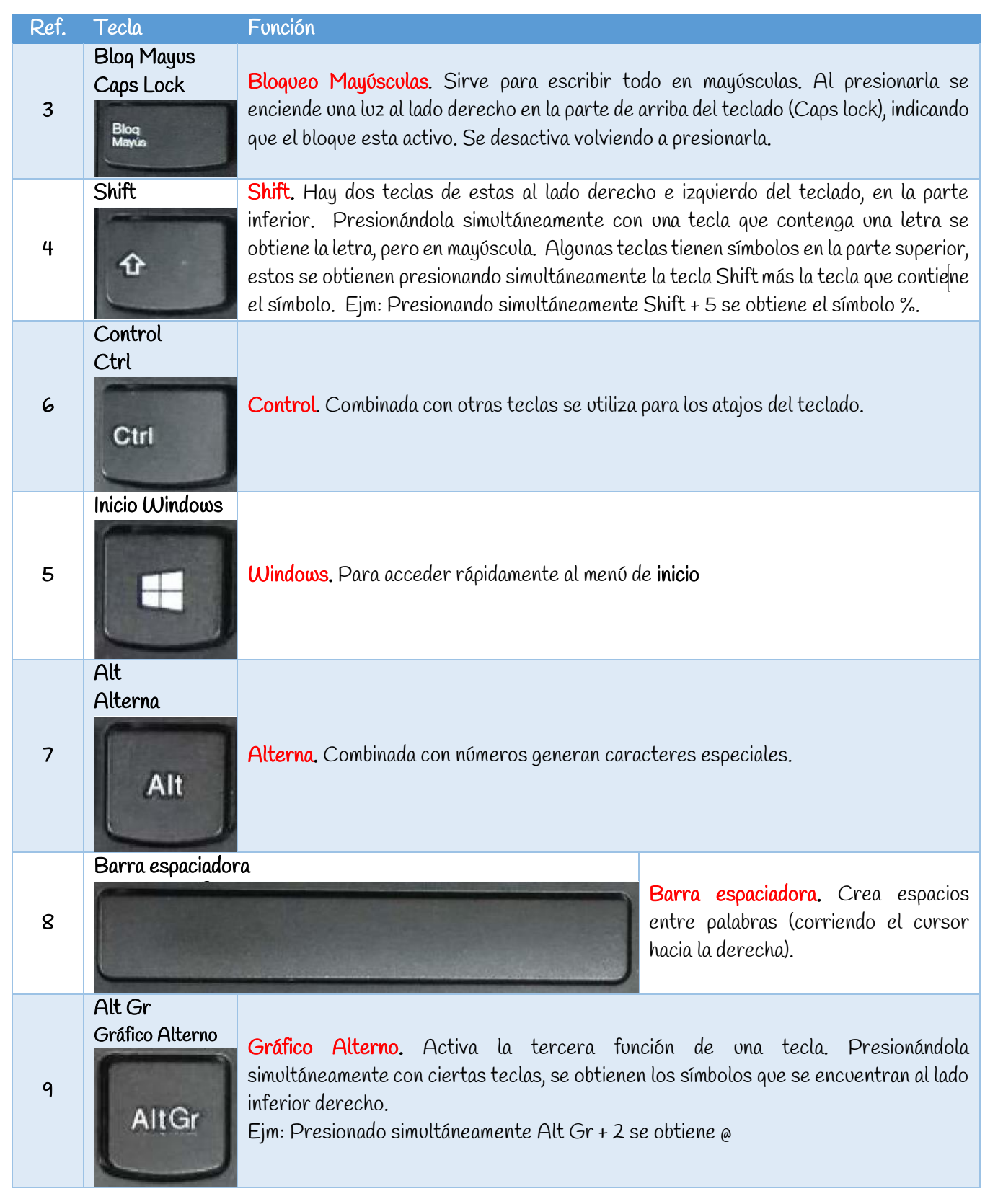

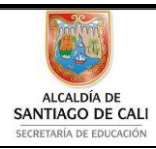

Bachillerato Técnico Comercial especialidad Auxiliar Contable/Sistemas Res. 4143.0.21.4525 marzo 26/12 Bachillerato Académico – Educación de Jóvenes y Adultos - Res. 4143.2.214163 de junio 24/08 Convenio de articulación SENA 22 julio/11 Nit: 805027096-4 Dane: 176001015975 Proceso Académico

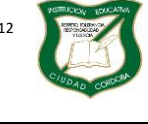

Versión

Página **9** de **14**

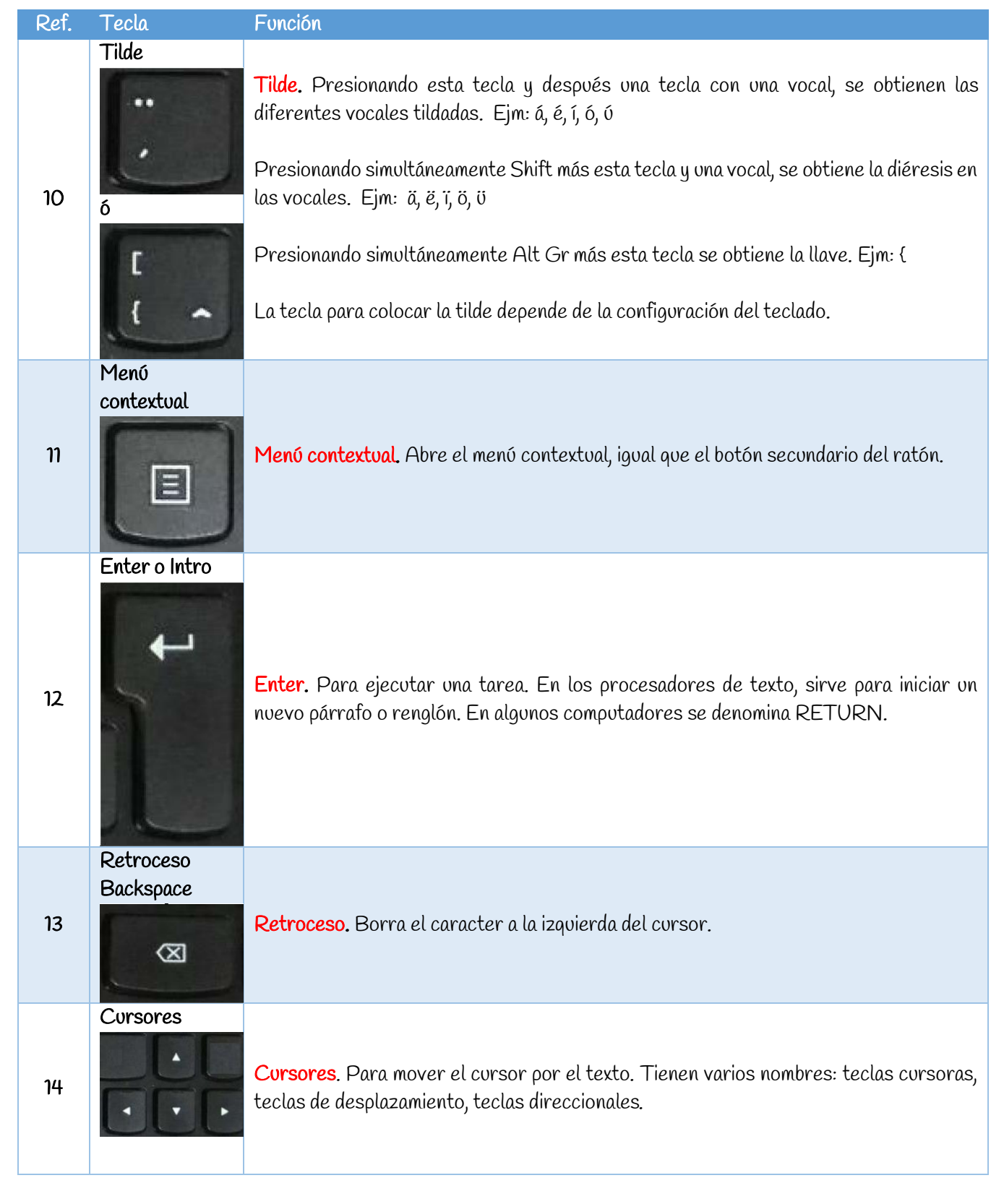

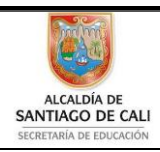

Bachillerato Técnico Comercial especialidad Auxiliar Contable/Sistemas Res. 4143.0.21.4525 marzo 26/12 Bachillerato Académico – Educación de Jóvenes y Adultos - Res. 4143.2.214163 de junio 24/08 Convenio de articulación SENA 22 julio/11 Nit: 805027096-4 Dane: 176001015975 Proceso Académico

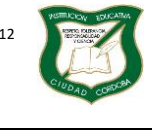

Versión

### **Guía de Aprendizaje**

Página **10** de **14**

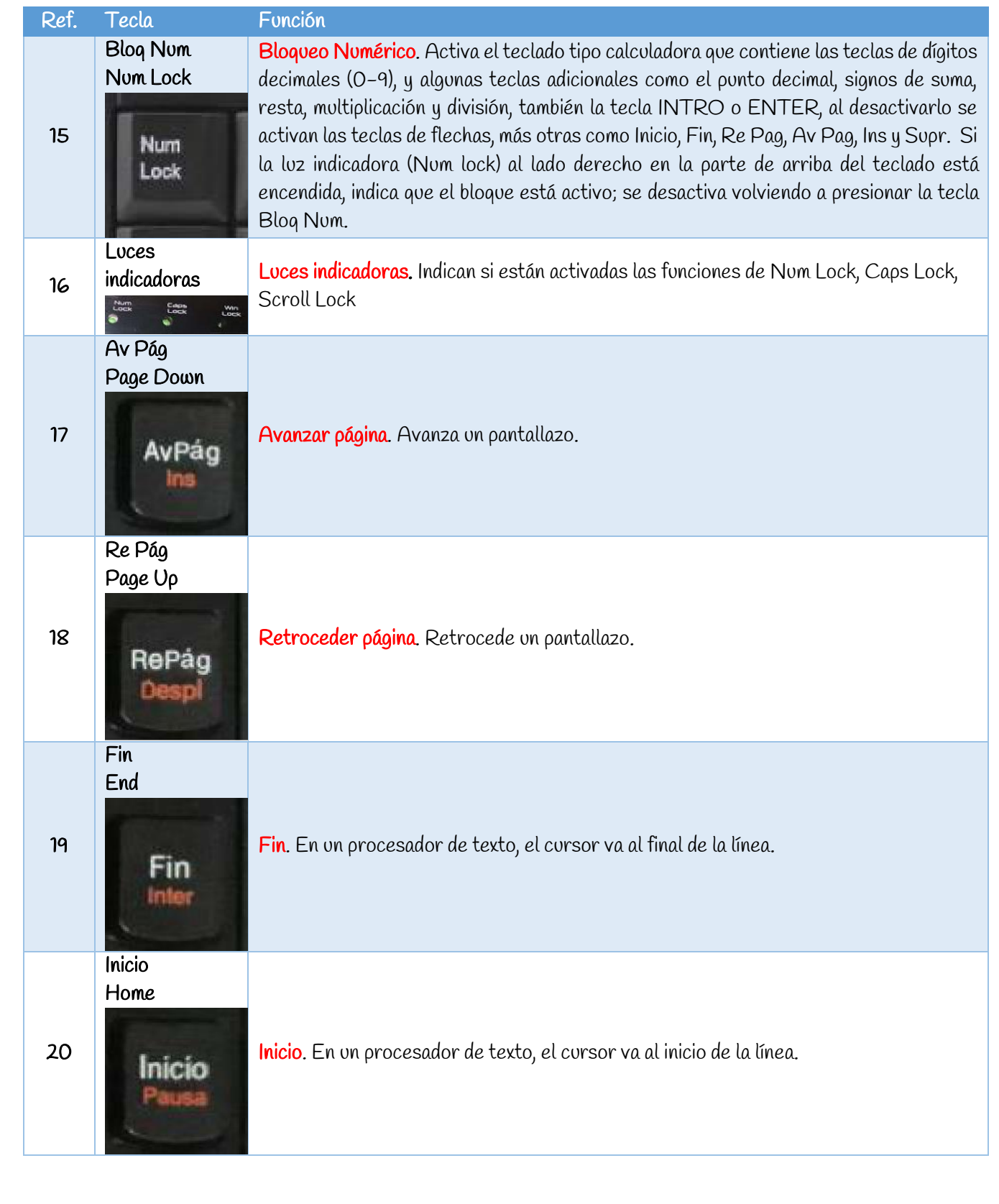

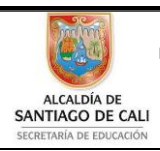

Bachillerato Técnico Comercial especialidad Auxiliar Contable/Sistemas Res. 4143.0.21.4525 marzo 26/12 Bachillerato Académico – Educación de Jóvenes y Adultos - Res. 4143.2.214163 de junio 24/08<br>Convenio de articulación SERA 22 julio/11 Convenio de articulación SENA 22 julio/11 Nit: 805027096-4 Dane: 176001015975 W Ŵ Proceso Académico

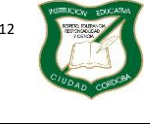

Versión

### **Guía de Aprendizaje**

Página **11** de **14**

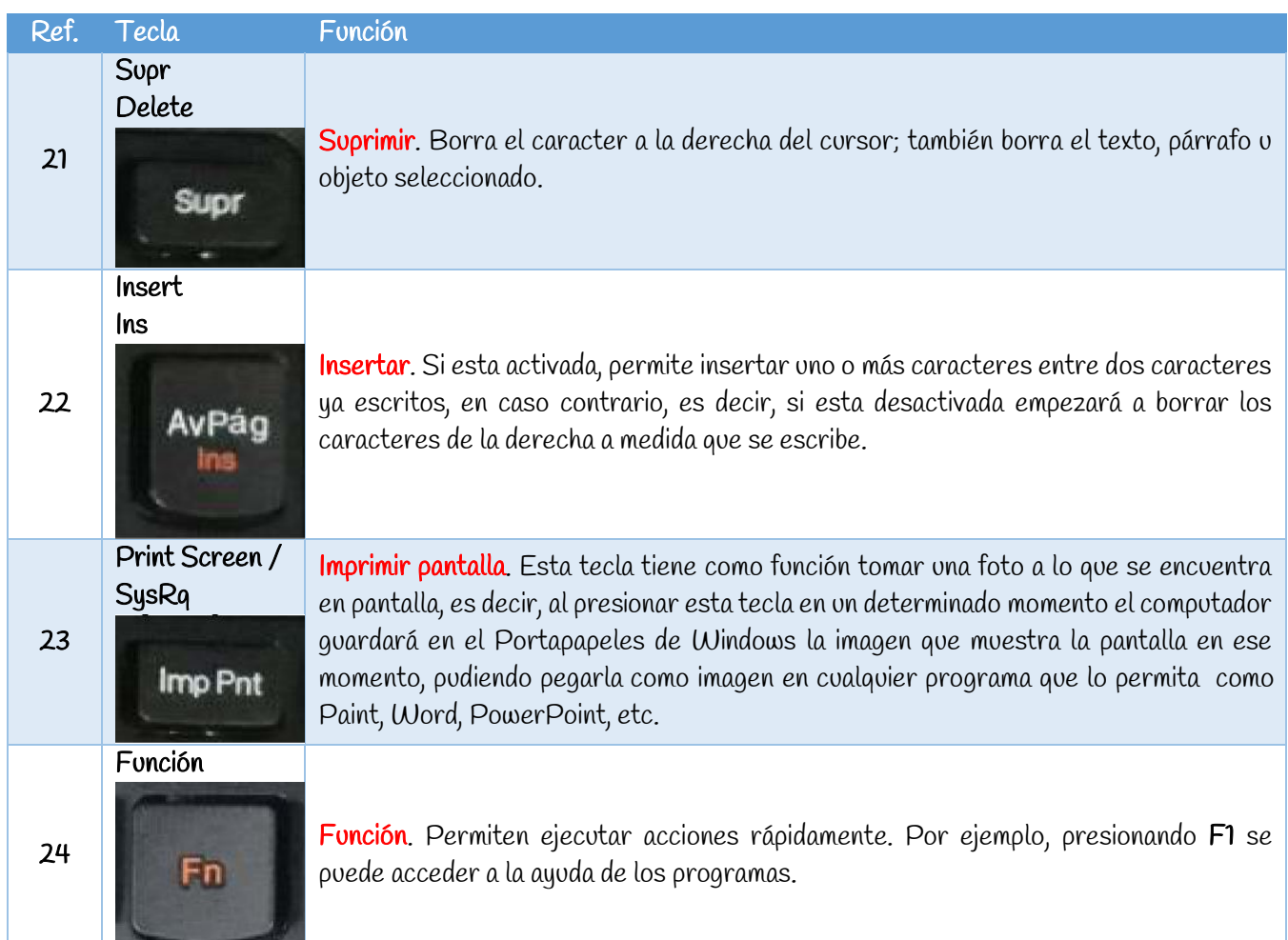

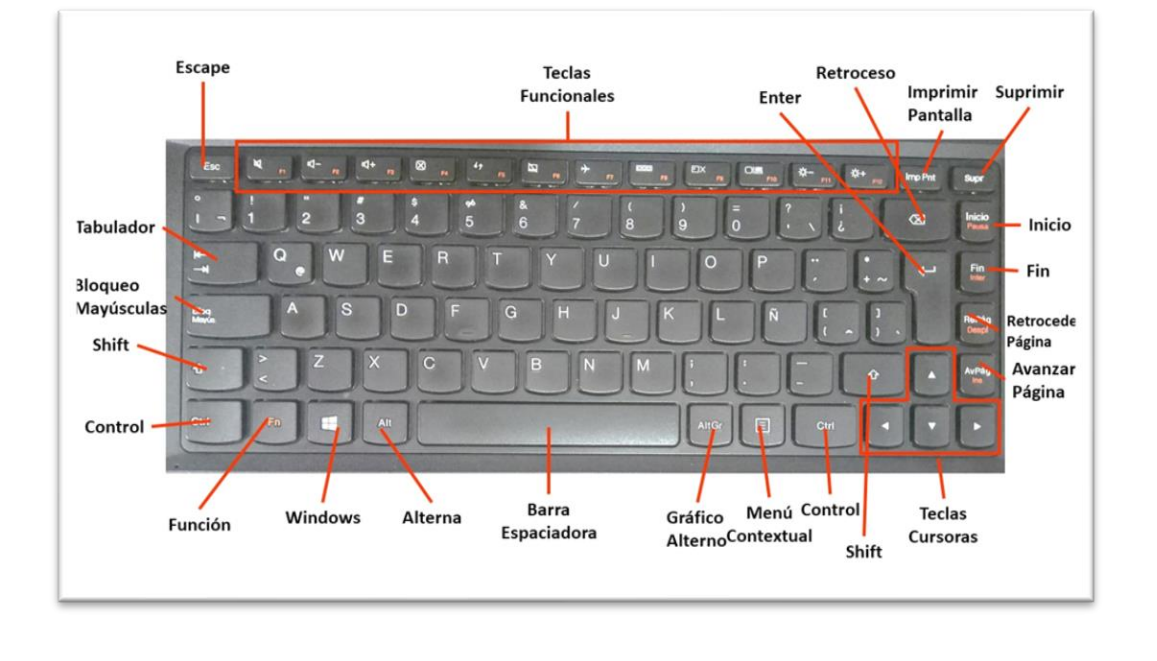

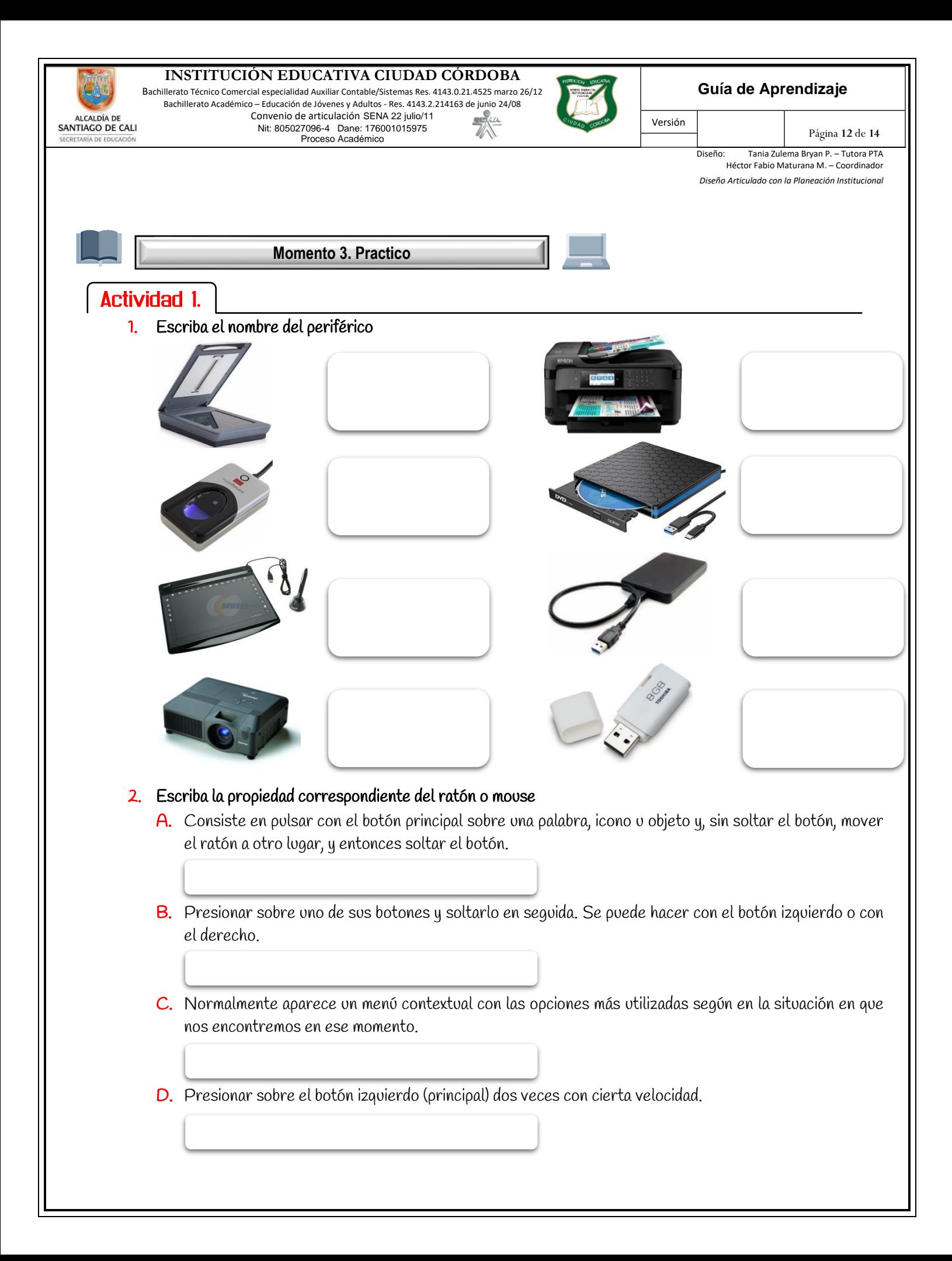

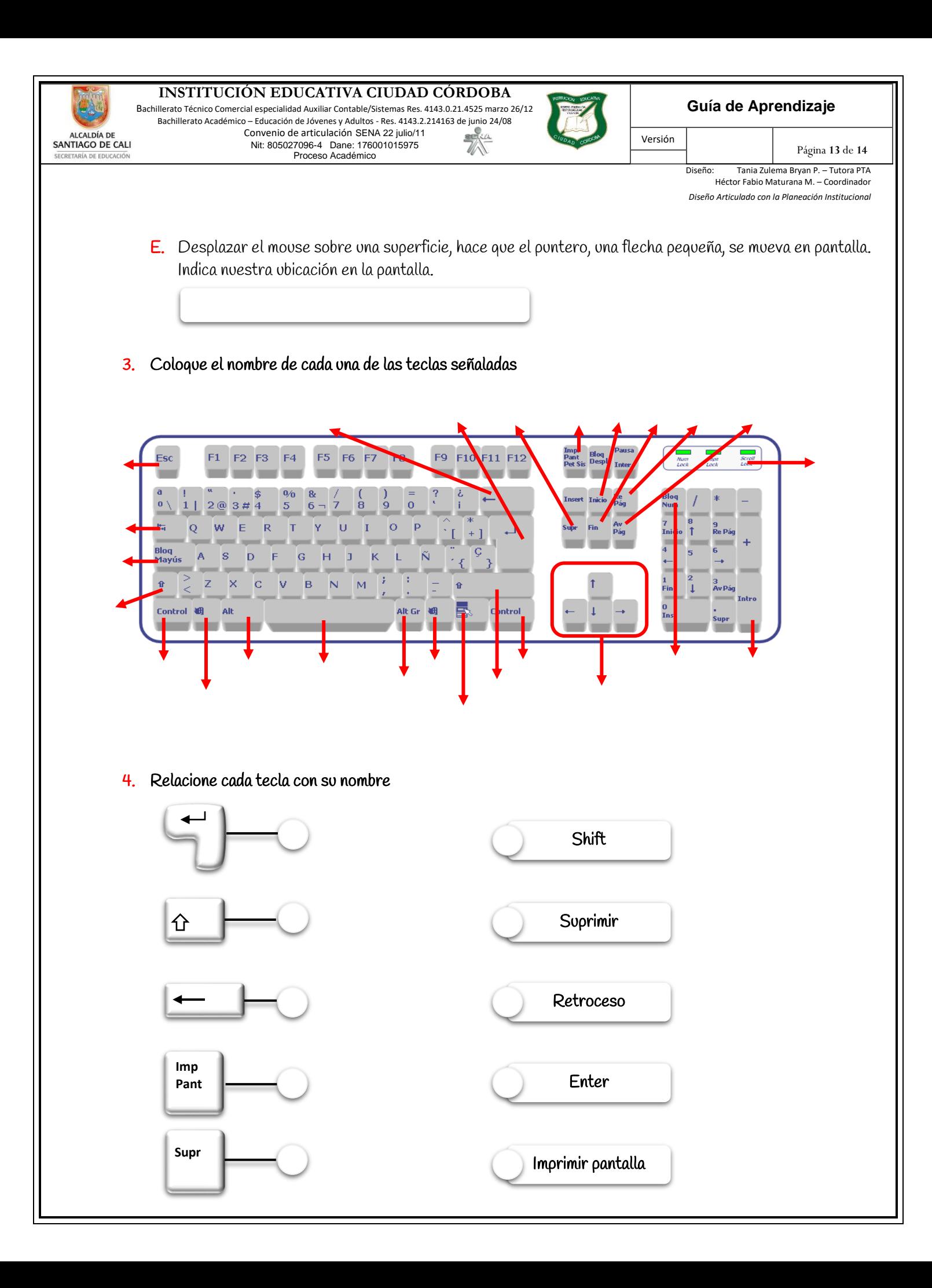

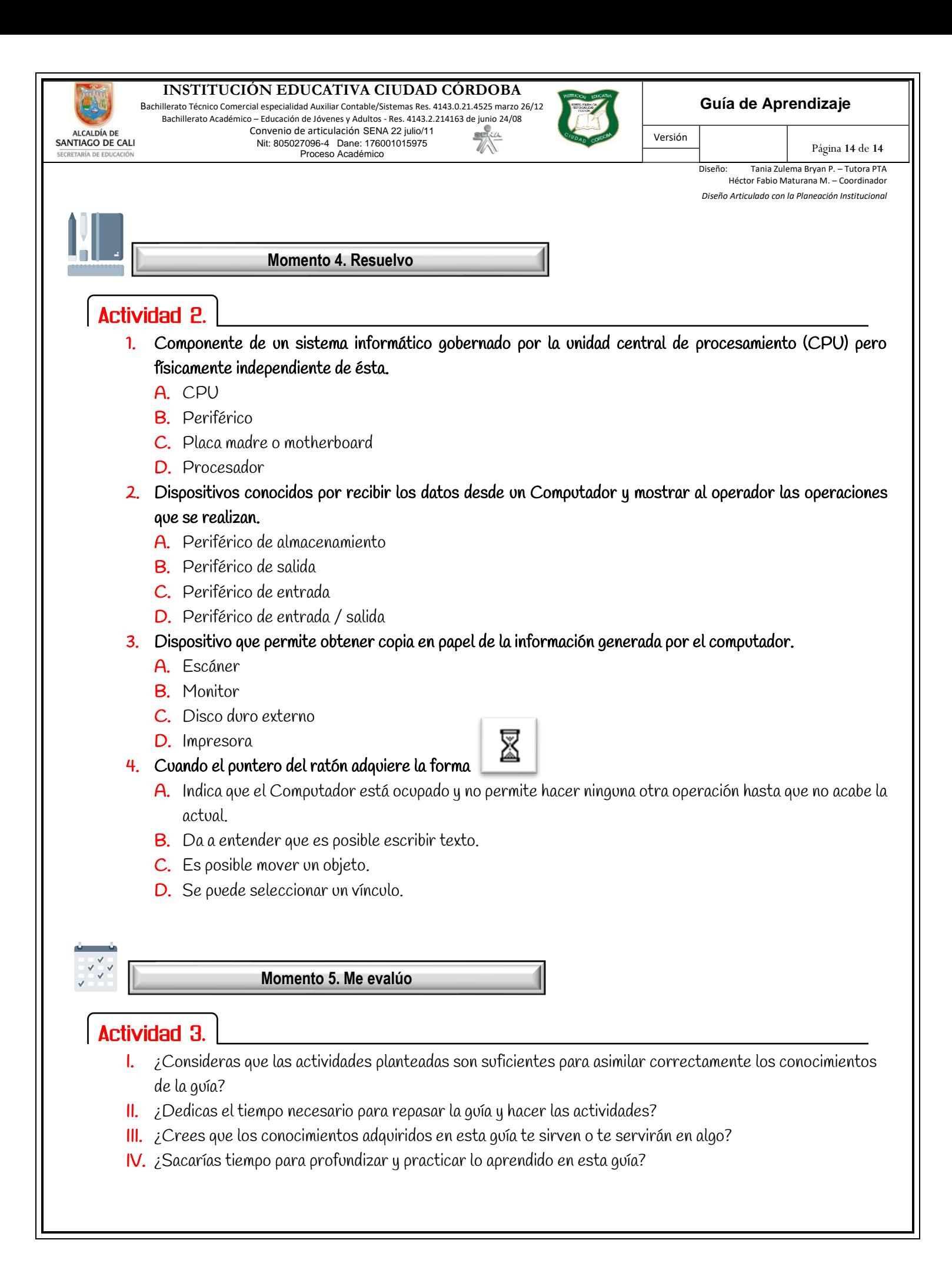